#### A toolkit for embedding hypervisor capabilities in your application

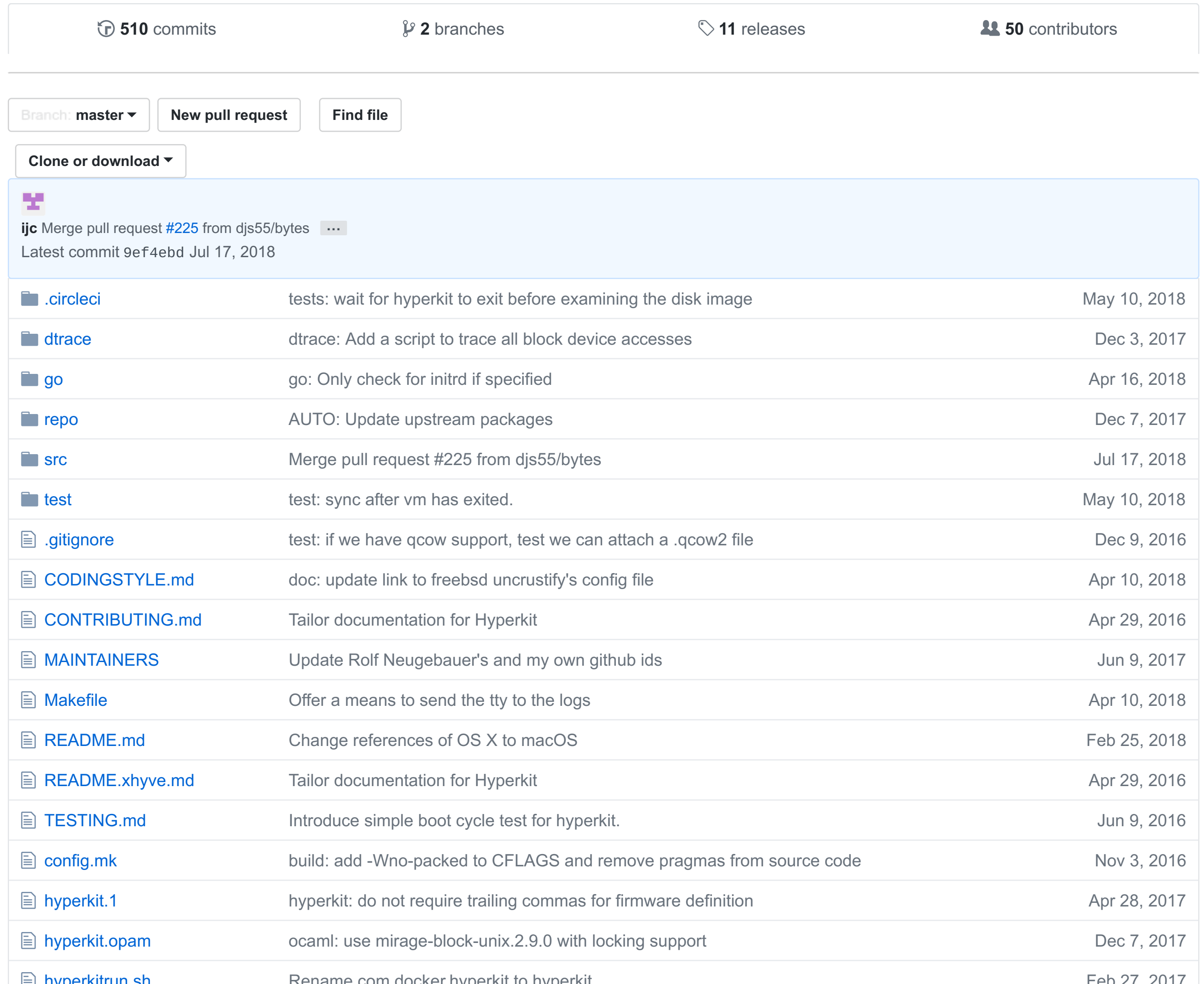

- OS X 10.10.3 Yosemite or later
- a 2010 or later Mac (i.e. a CPU that supports EPT)

If you are using a version of Hyperkit which is embedded into a higher level application (e.g. [Docker](https://github.com/docker/for-mac) for Mac) then please report any issues against that higher level application in the first instance. That way the relevant team can triage and determine if the issue lies in Hyperkit and assign as necessary.

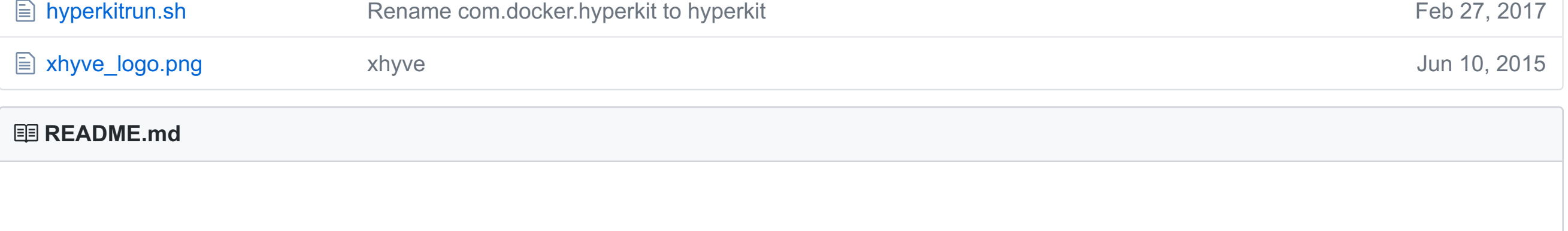

To enable qcow support in the block backend an OCaml [OPAM](https://opam.ocaml.org/) development environment is required with the qcow module available. A suitable environment can be setup by installing opam and libev via brew and using opam to install the appropriate libraries:

# **[HyperKit](http://github.com/moby/hyperkit)**

#### circleci passing

*HyperKit* is a toolkit for embedding hypervisor capabilities in your application. It includes a complete hypervisor, based on [xhyve/](https://github.com/mist64/xhyve)[bhyve,](http://bhyve.org/) which is optimized for lightweight virtual machines and container deployment. It is designed to be interfaced with higher-level components such as the [VPNKit](https://github.com/moby/vpnkit) and [DataKit.](https://github.com/moby/datakit)

HyperKit currently only supports macOS using the [Hypervisor.framework.](https://developer.apple.com/library/mac/documentation/DriversKernelHardware/Reference/Hypervisor/index.html) It is a core component of Docker For Mac.

## **Requirements**

HyperKit includes a hypervisor derived from [xhyve,](http://www.xhyve.org/) which in turn was derived from [bhyve.](http://www.bhyve.org/) See the original xhyve [README](https://github.com/moby/hyperkit/blob/master/README.xhyve.md) which incorporates the bhyve README.

# **Reporting Bugs**

If you are using Hyperkit directly then please report issues against this repository.

#### **Usage**

\$ hyperkit -h

## **Building**

- \$ git clone https://github.com/moby/hyperkit
- \$ cd hyperkit
- \$ make

The resulting binary will be in build/hyperkit

\$ brew install opam libev \$ opam init \$ eval `opam config env` \$ opam install uri qcow.0.10.3 conduit.1.0.0 lwt.3.1.0 qcow-tool mirage-block-unix.2.9.0 conf-libev logs fmt mirage-unix prometheus-app

Notes:

- opam config env must be evaluated each time prior to building hyperkit so the build will find the ocaml environment.
- Any previous pin of mirage-block-unix or qcow should be removed with the commands:
	- \$ opam update \$ opam pin remove mirage-block-unix \$ opam pin remove qcow

## **Tracing**

HyperKit defines a number of static DTrace probes to simplify investigation of performance problems. To list the probes supported by your version of HyperKit, type the following command while HyperKit VM is running:

\$ sudo dtrace -l -P 'hyperkit\$target' -p \$(pgrep hyperkit)

Refer to scripts in dtrace/ directory for examples of possible usage and available probes.

#### **Relationship to xhyve and bhyve**

We try to avoid deviating from these upstreams unnecessarily in order to more easily share code, for example the various device models/emulations should be easily shareable.

#### **Reporting security issues**

The maintainers take security seriously. If you discover a security issue, please bring it to their attention right away!

Please **DO NOT** file a public issue, instead send your report privately to [security@docker.com.](mailto:security@docker.com)

Security reports are greatly appreciated and we will publicly thank you for it. We also like to send gifts—if you're into Docker schwag, make sure to let us know. We currently do not offer a paid security bounty program, but are not ruling it out in the future.

## **Copyright and license**

Copyright the authors and contributors. See individual source files for details.

Redistribution and use in source and binary forms, with or without modification, are permitted provided that the following

conditions are met:

- 1. Redistributions of source code must retain the above copyright notice, this list of conditions and the following disclaimer.
- 2. Redistributions in binary form must reproduce the above copyright notice, this list of conditions and the following disclaimer in the documentation and/or other materials provided with the distribution.

THIS SOFTWARE IS PROVIDED BY THE AUTHOR AND CONTRIBUTORS ``AS IS'' AND ANY EXPRESS OR IMPLIED WARRANTIES, INCLUDING, BUT NOT LIMITED TO, THE IMPLIED WARRANTIES OF MERCHANTABILITY AND FITNESS FOR A PARTICULAR PURPOSE ARE DISCLAIMED. IN NO EVENT SHALL THE AUTHOR OR CONTRIBUTORS BE LIABLE FOR ANY DIRECT, INDIRECT, INCIDENTAL, SPECIAL, EXEMPLARY, OR CONSEQUENTIAL DAMAGES (INCLUDING, BUT NOT LIMITED TO, PROCUREMENT OF SUBSTITUTE GOODS OR SERVICES; LOSS OF USE, DATA, OR PROFITS; OR BUSINESS INTERRUPTION) HOWEVER CAUSED AND ON ANY THEORY OF LIABILITY, WHETHER IN CONTRACT, STRICT LIABILITY, OR TORT (INCLUDING NEGLIGENCE OR OTHERWISE) ARISING IN ANY WAY OUT OF THE USE OF THIS SOFTWARE, EVEN IF ADVISED OF THE POSSIBILITY OF SUCH DAMAGE.

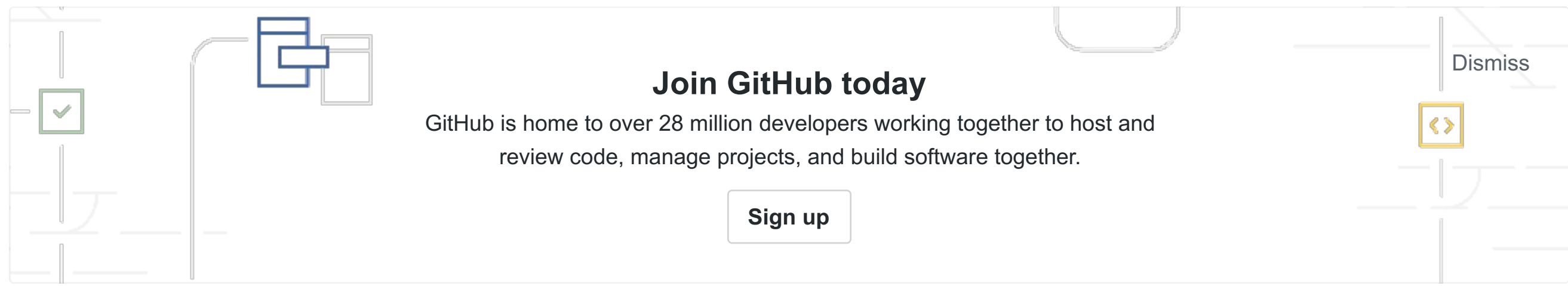